http://www.sie.dendai.ac.jp/ds/

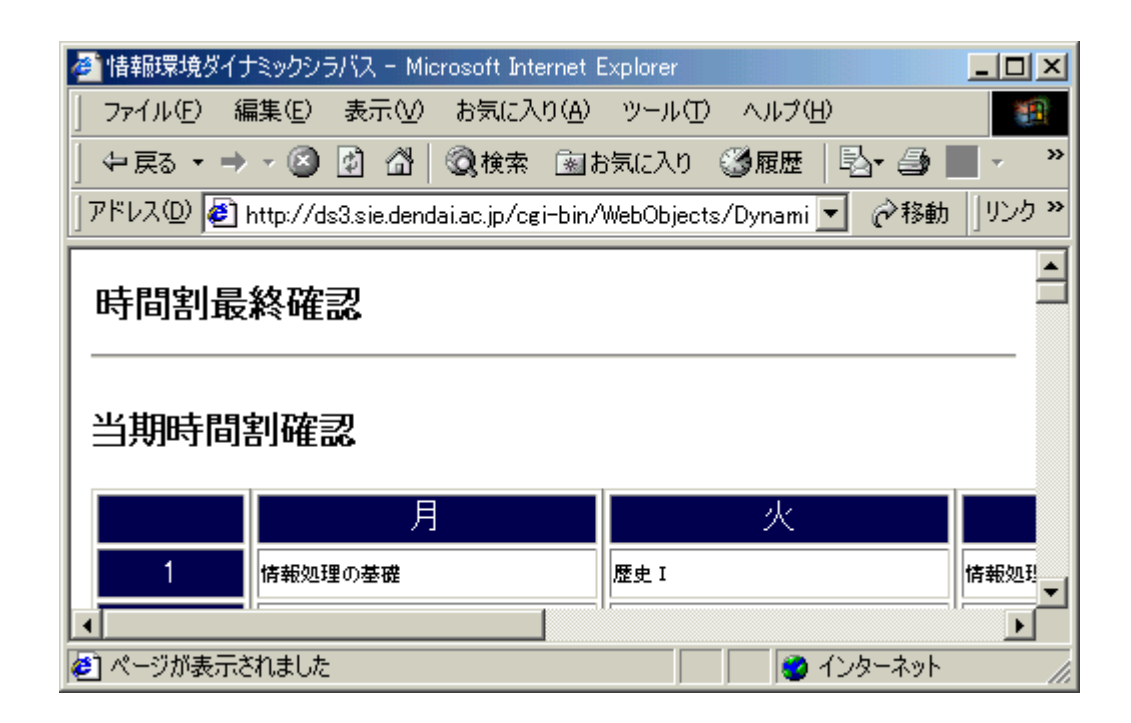

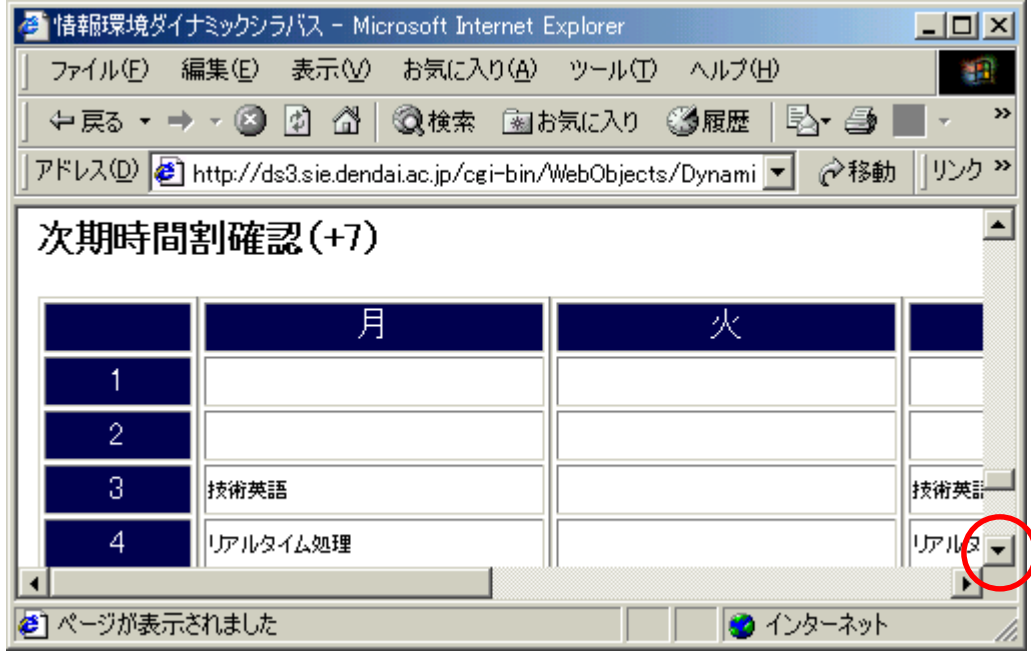

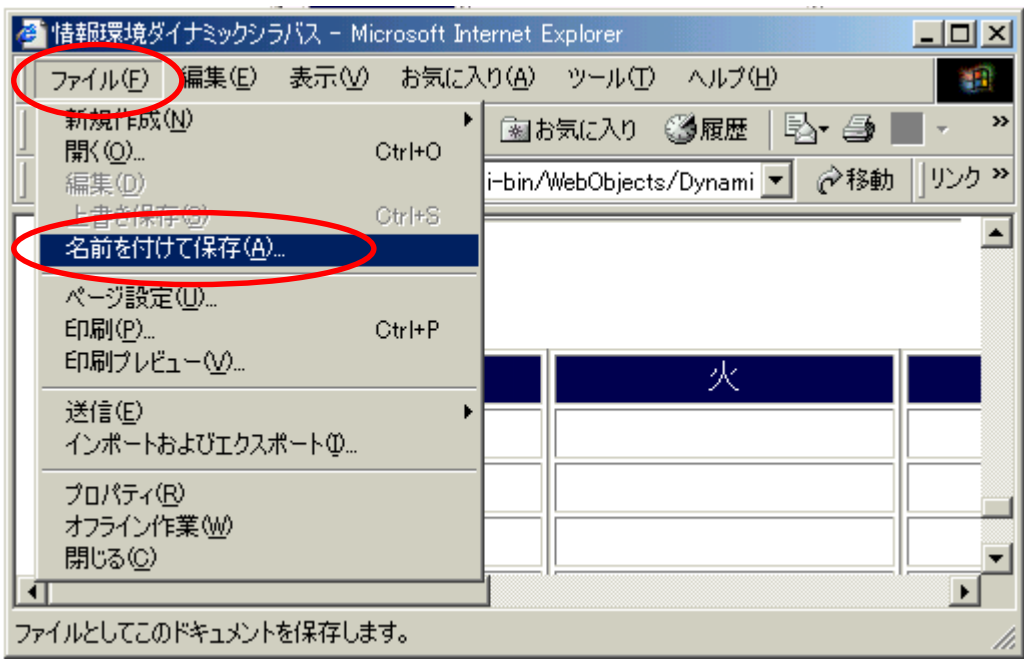

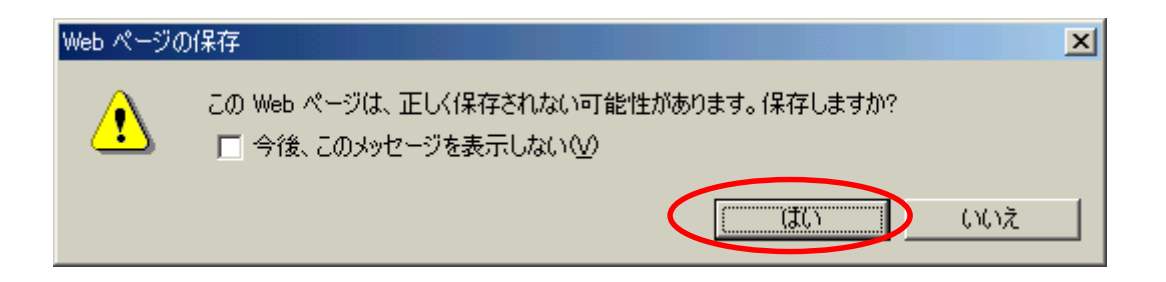

## $01i$ e $999$

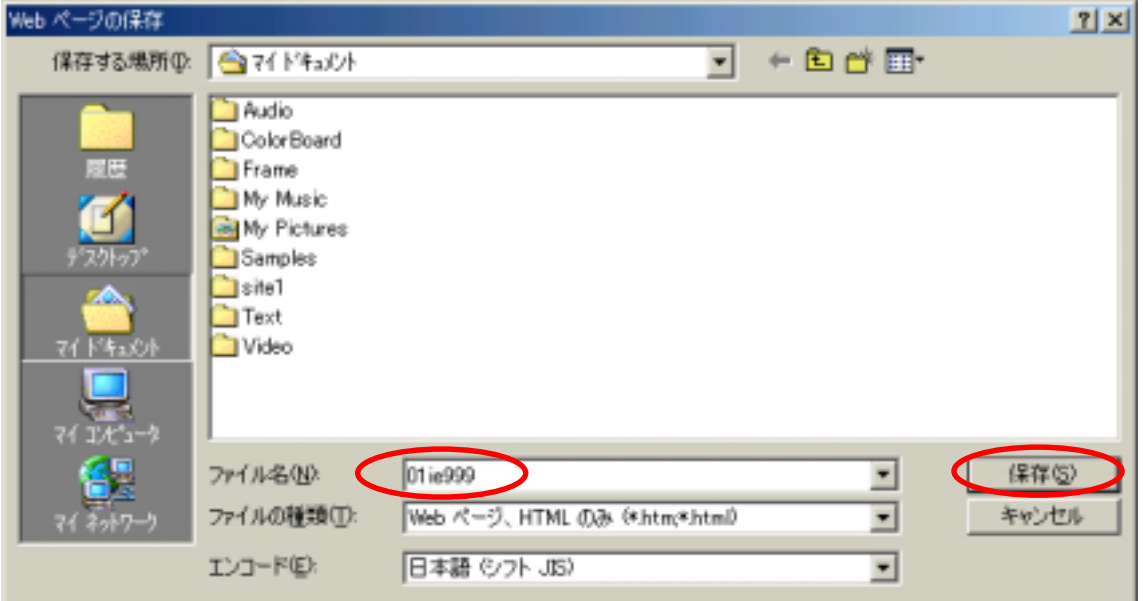

## **Outlook Express**

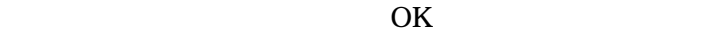

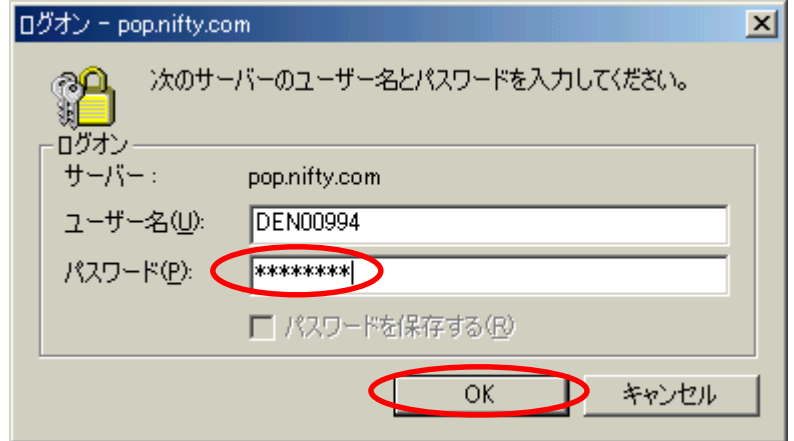

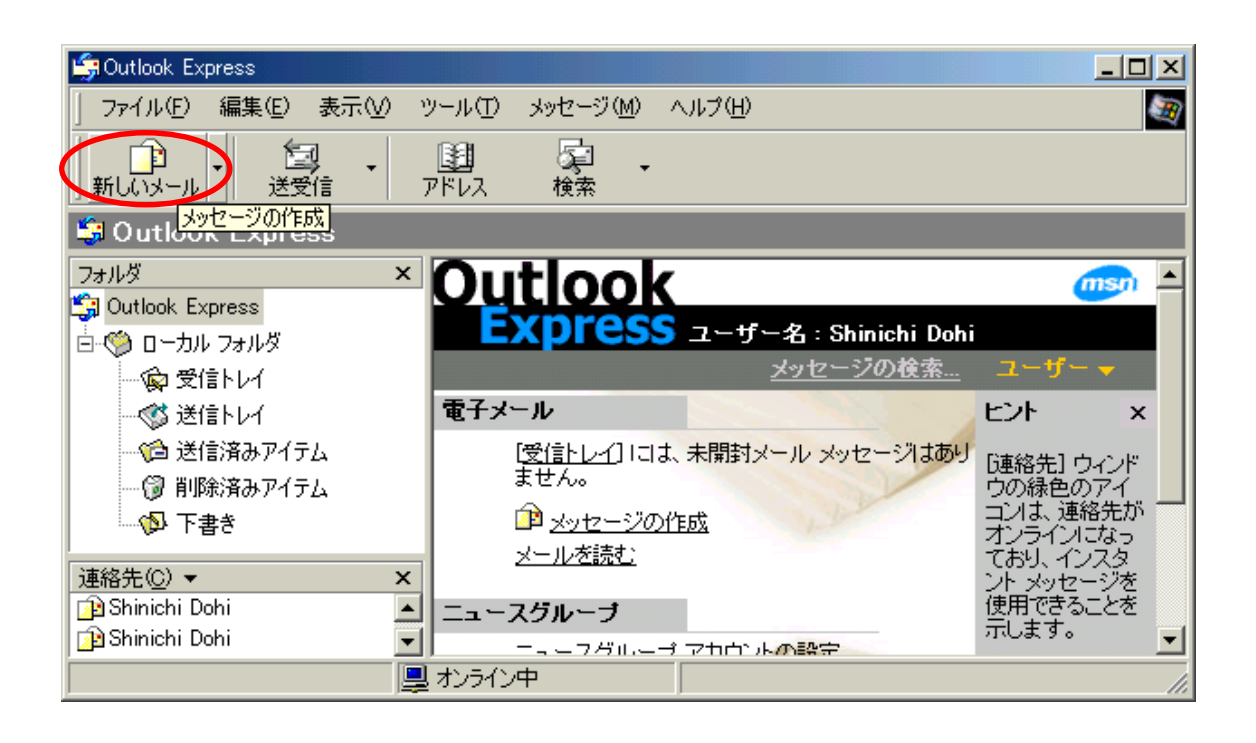

DEN00994@nifty.com

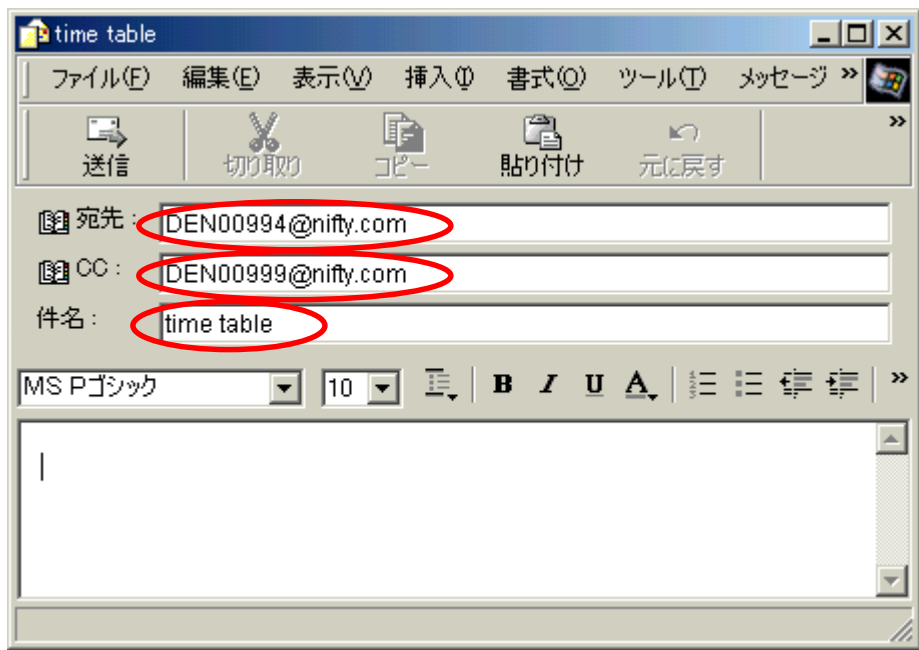

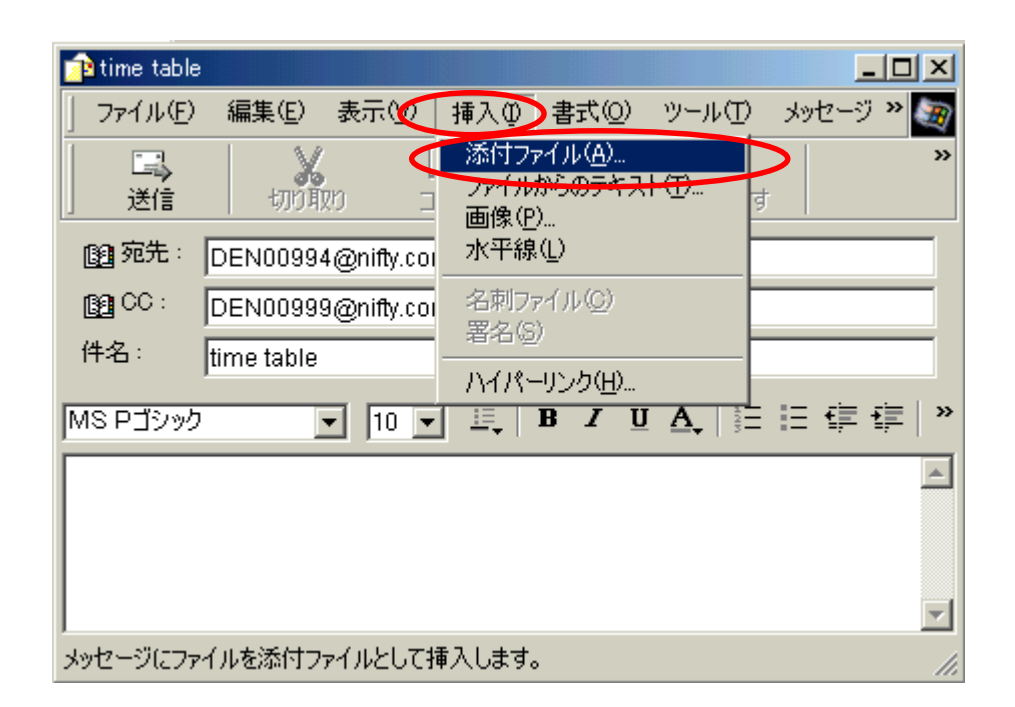

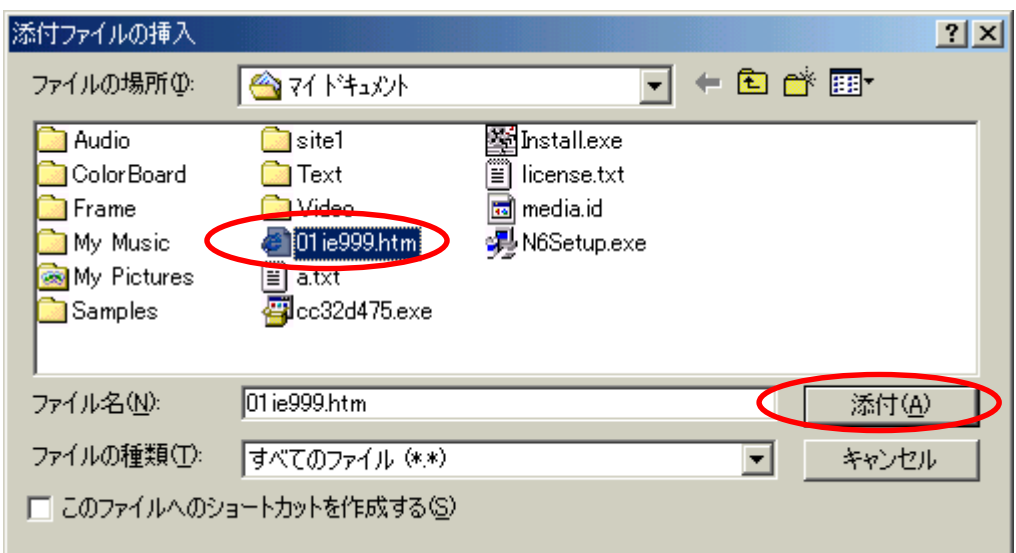

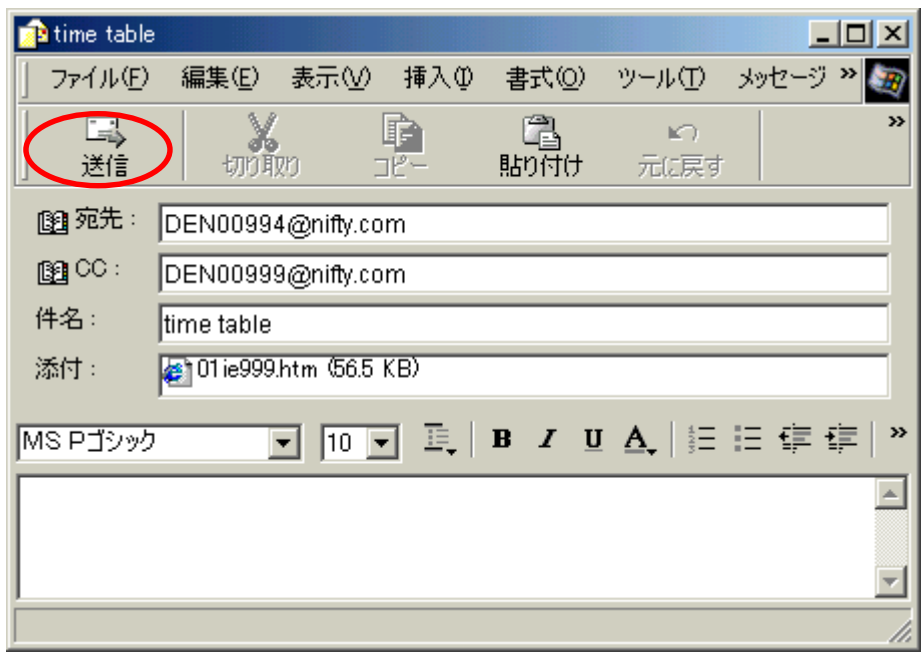

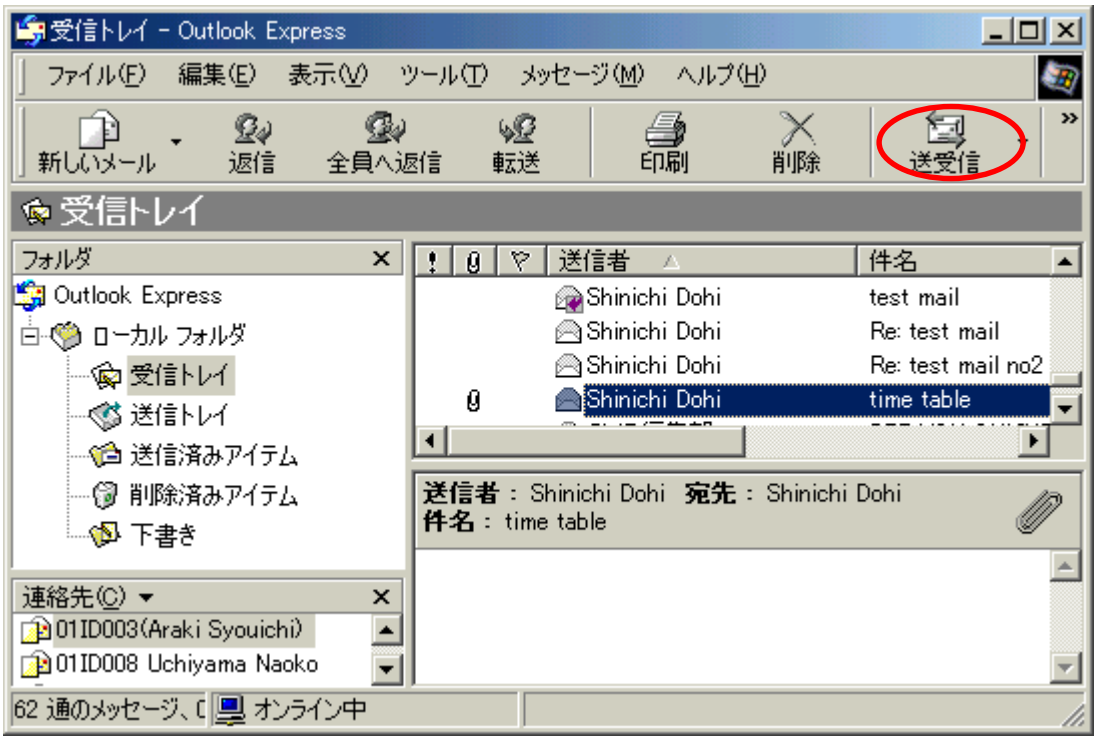